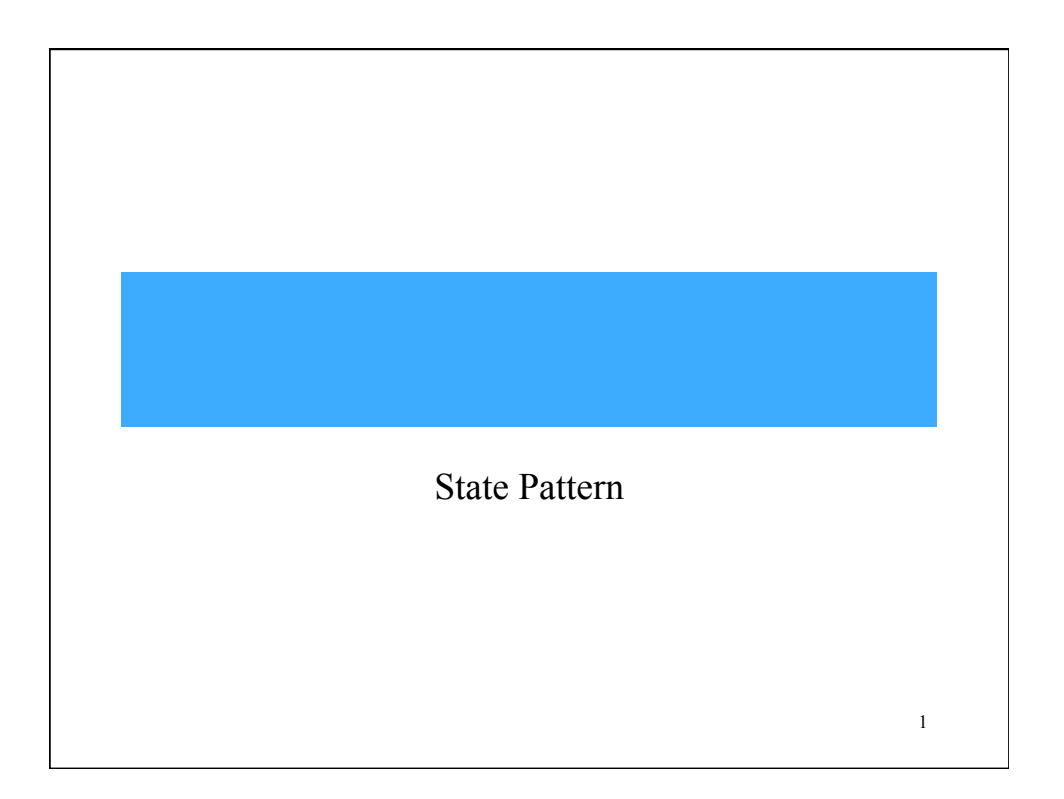

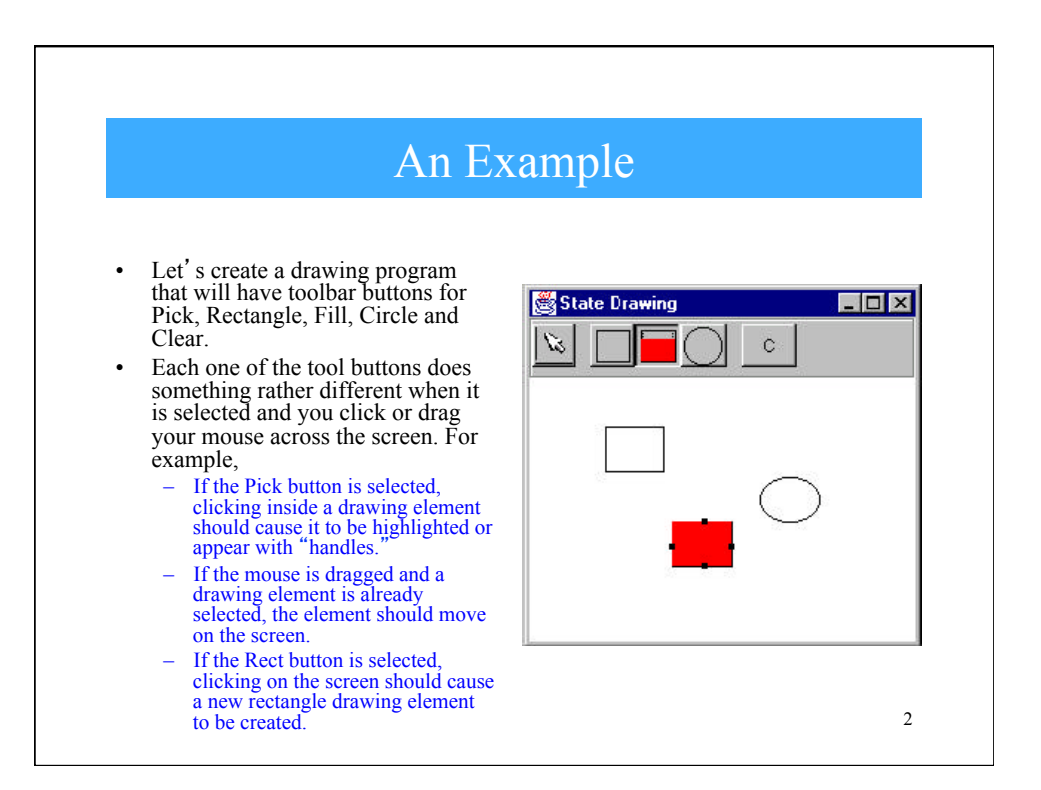

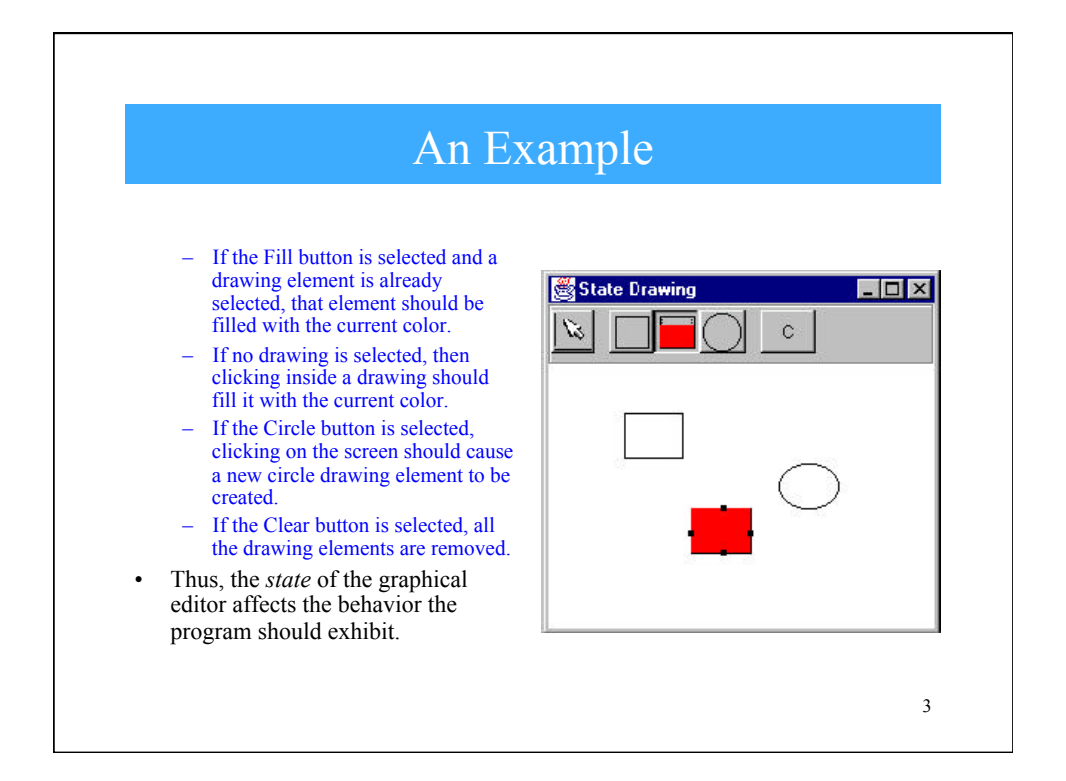

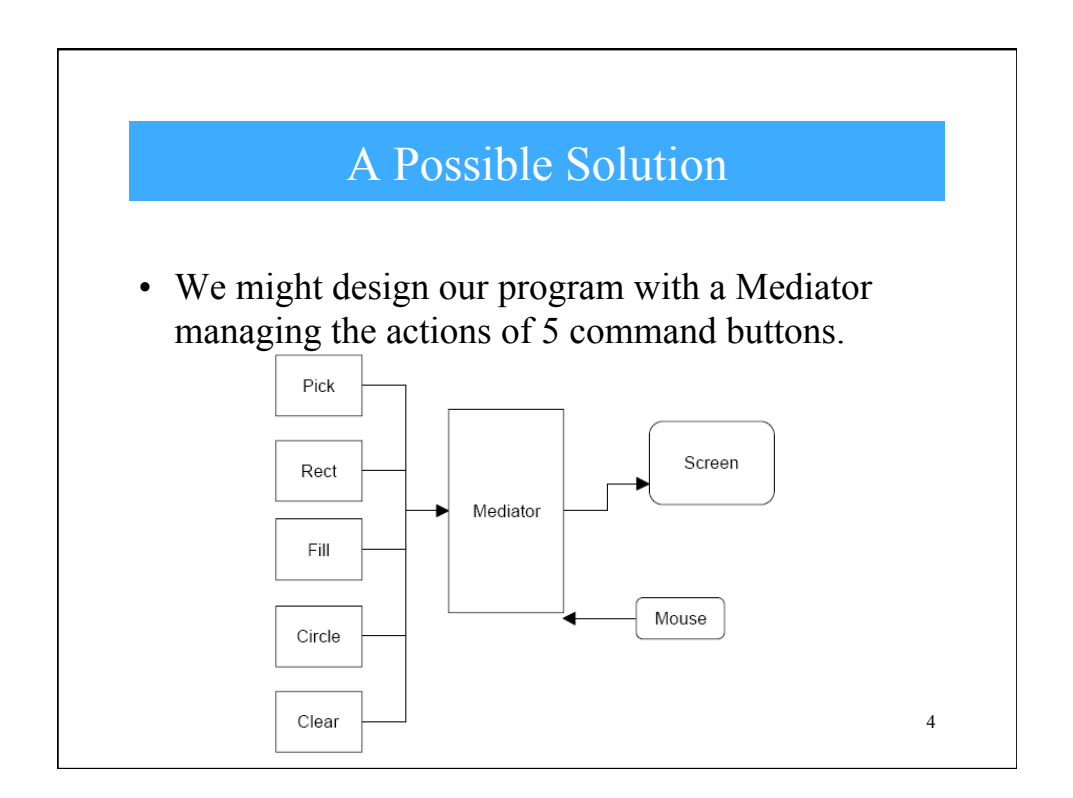

## However…

- This initial design puts the entire burden of maintaining the state of the program on the Mediator, and we know that the main purpose of a Mediator is to coordinate activities between various controls, such as the buttons.
- Keeping the state of the buttons and the desired mouse activity inside the Mediator can make it unduly complicated as well as leading to a set of *if* or *switch* tests which make the program difficult to read and maintain.
- Further, this set of conditional statements might have to be repeated for each action the Mediator interprets, such as mouseUp, mouseDrag, rightClick and so forth.

5

• This makes the program very hard to read and maintain.

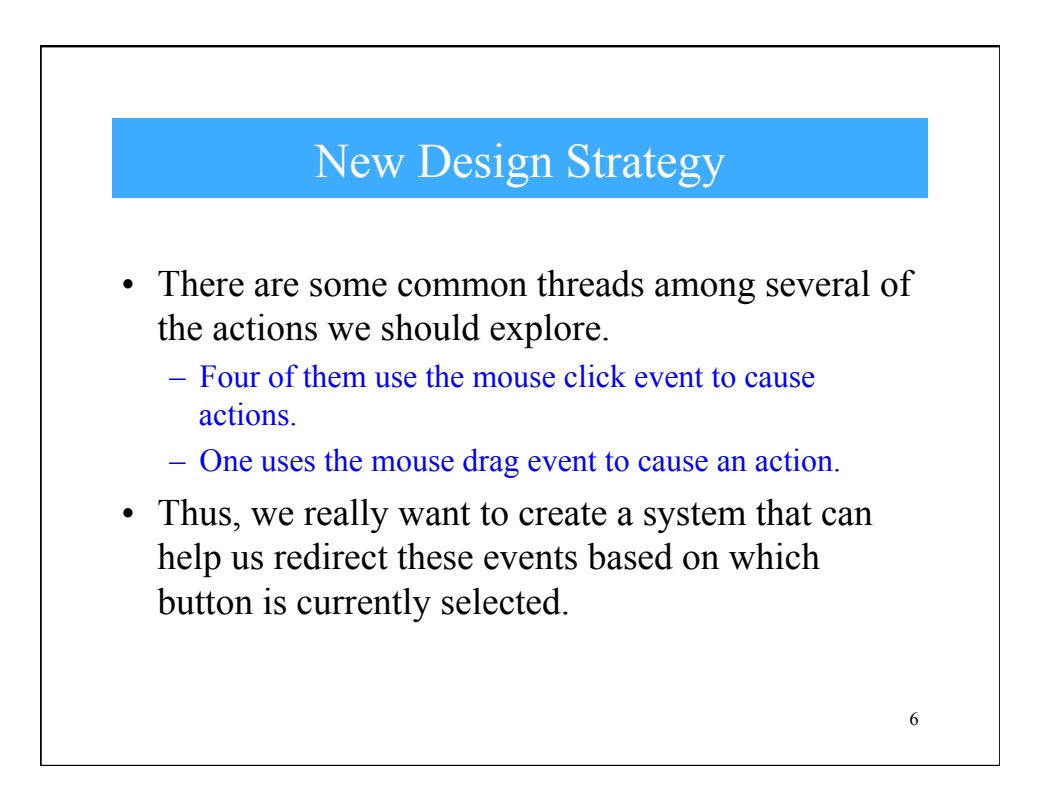

## The State Pattern

• The State pattern is used when you want to have an enclosing class switch between a number of related contained classes, and pass method calls on to the current contained class.

7

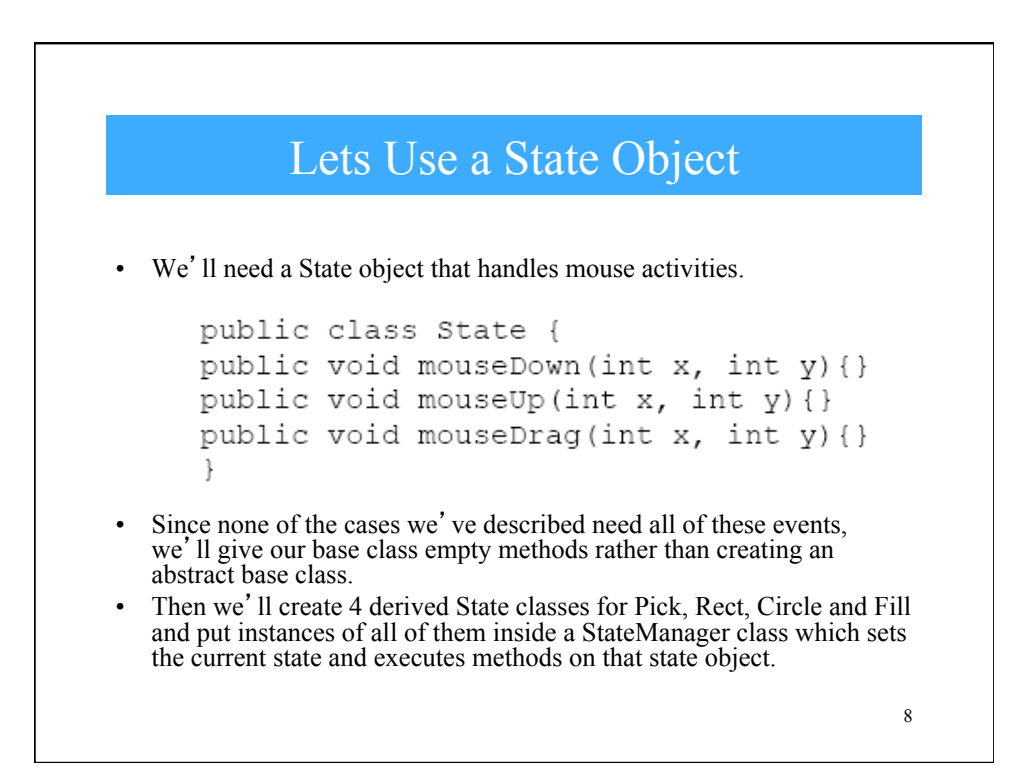

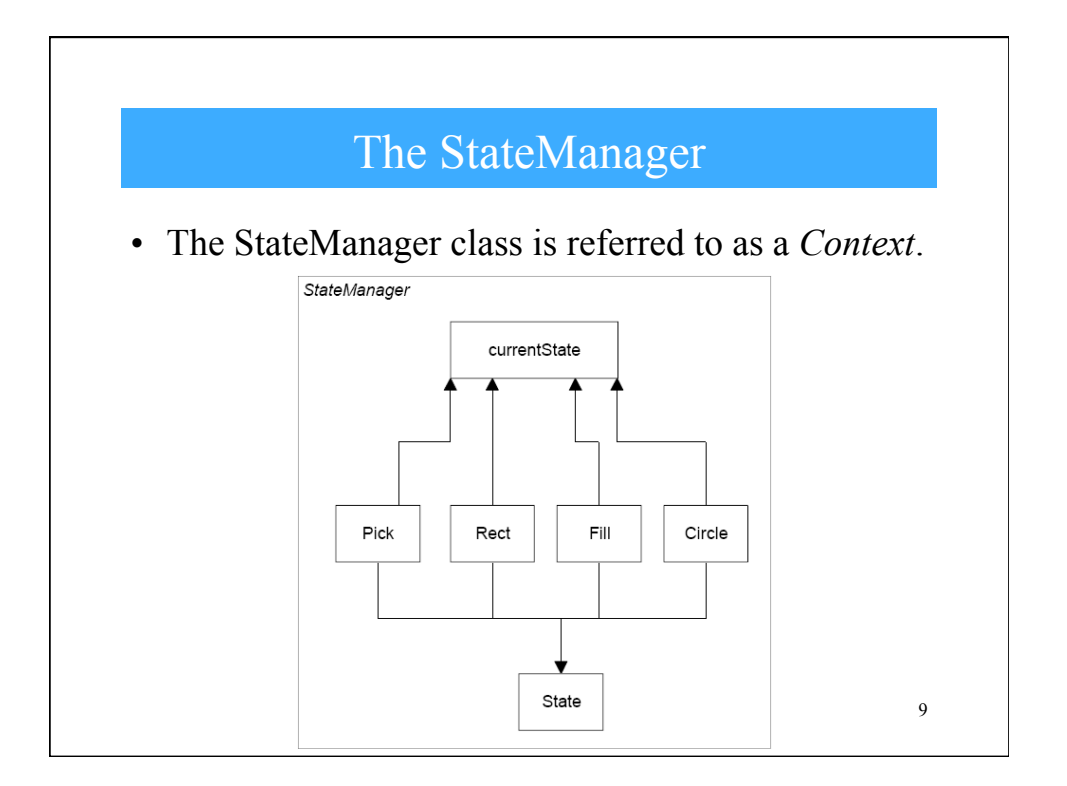

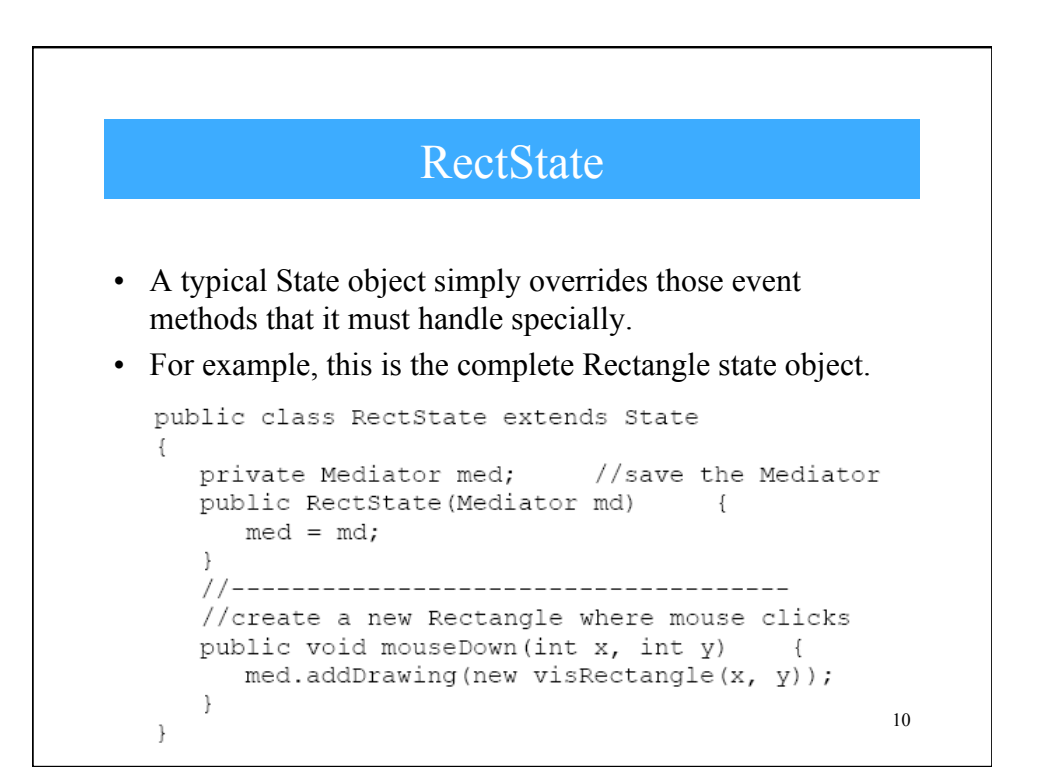

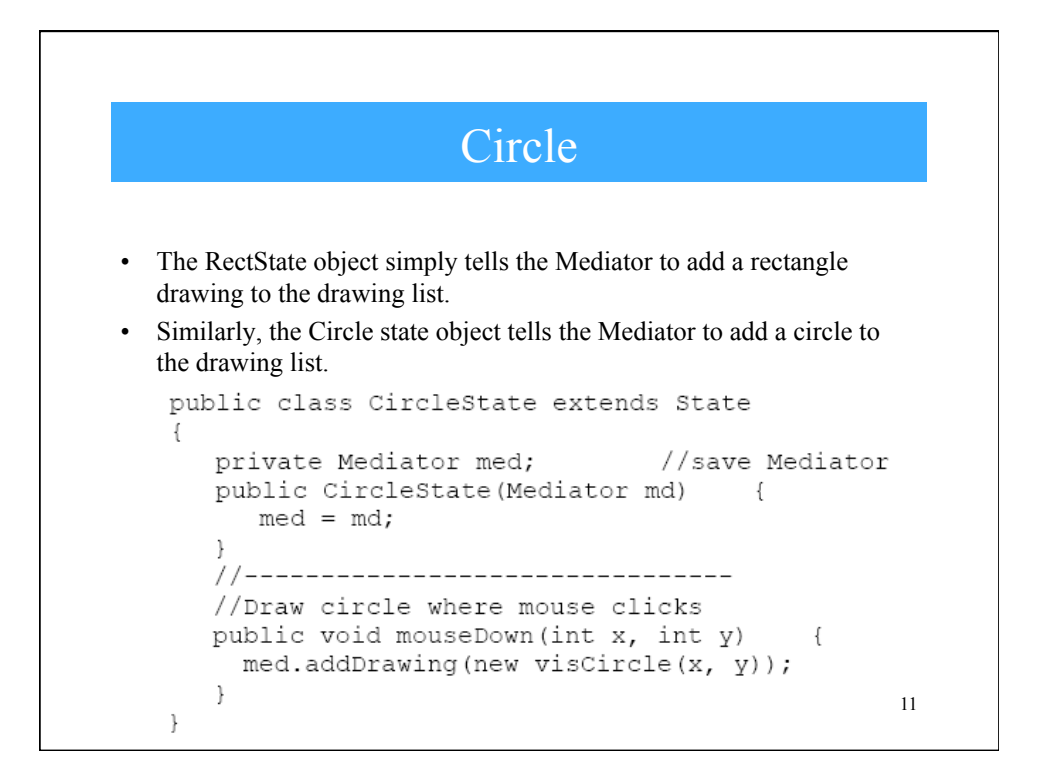

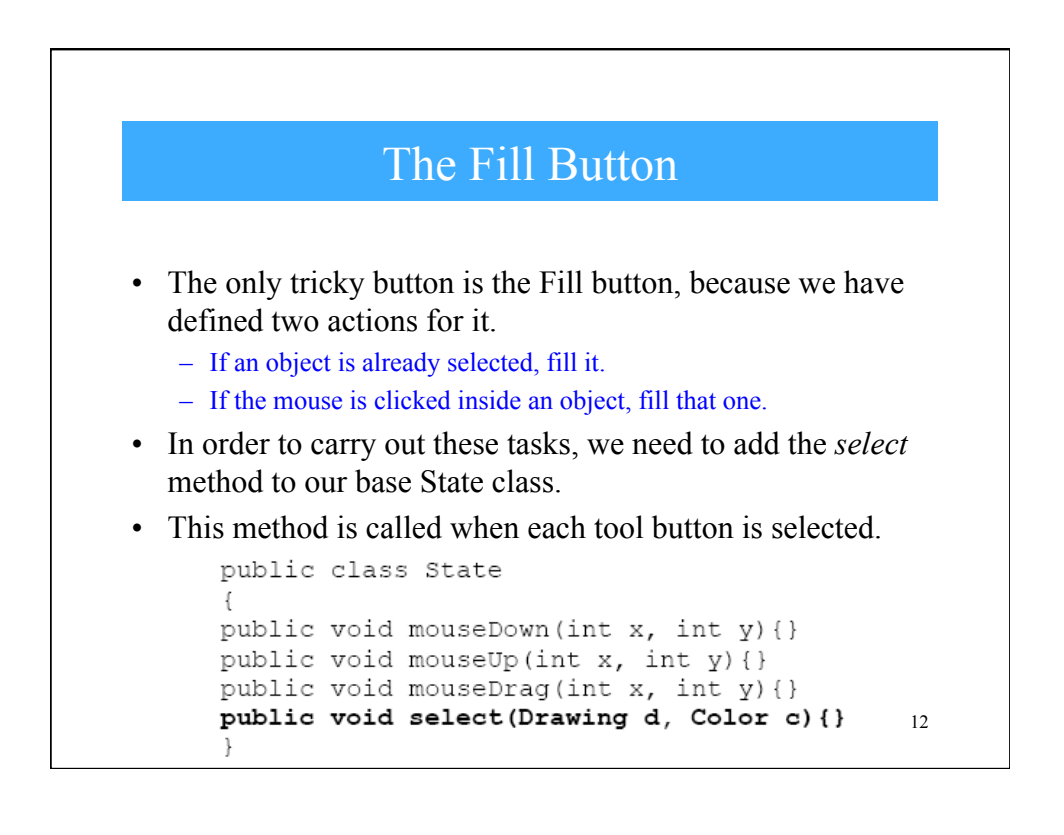

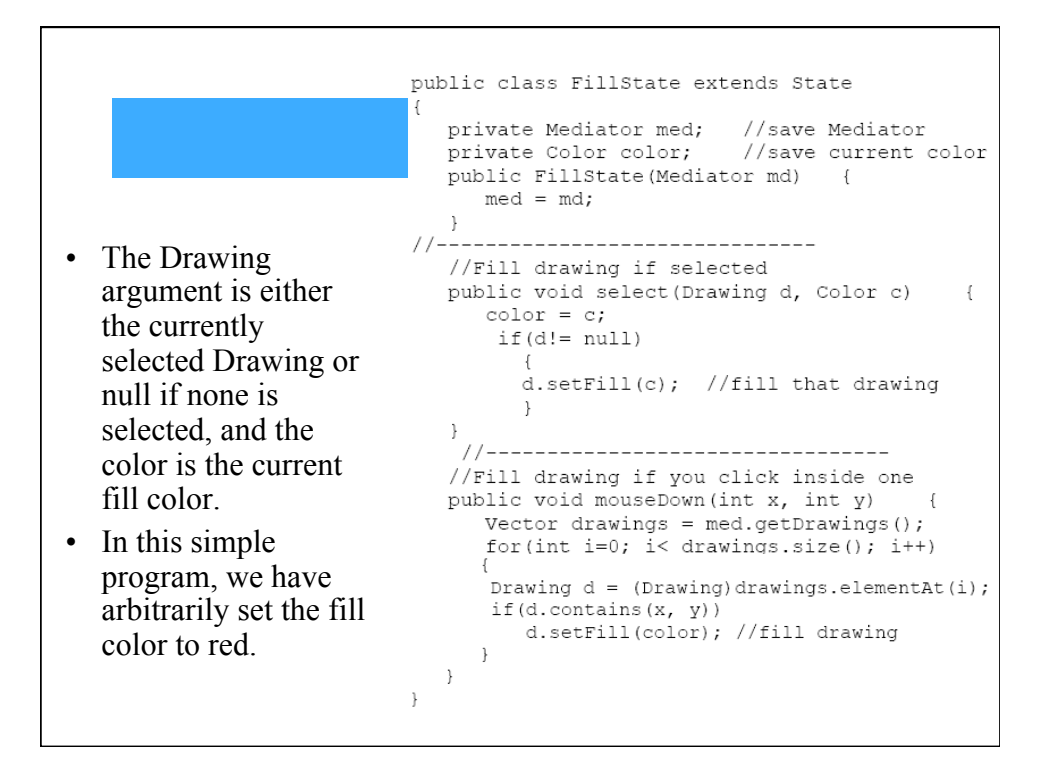

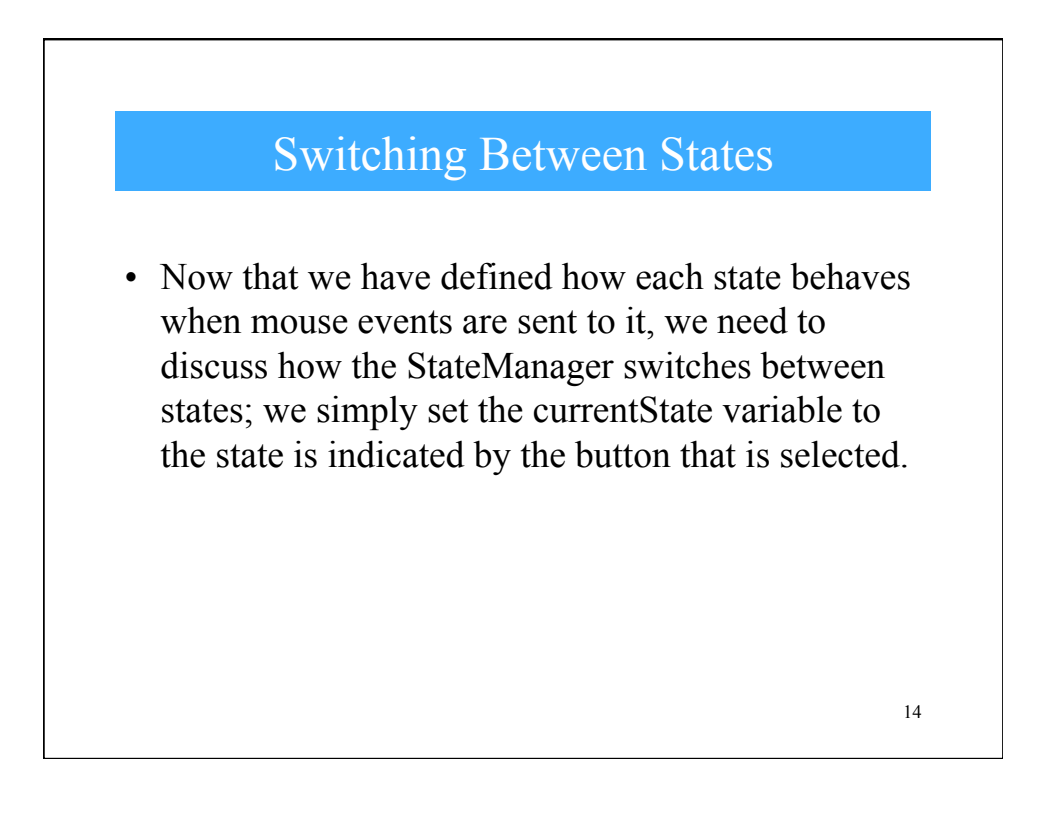

```
import java.awt.*;
public class StateManager
private State currentState;
-<br>RectState rState; //states are kept here
ArrowState aState;
CircleState cState:
FillState fState;
public StateManager (Mediator med)
 rState = new RectState(med); //create_instances<br>cState = new CircleState(med); //of each state
 aState = new ArrowState (med);fState = new Fillstate (med);currentState = aState;
 \rightarrow// These methods are called when the tool buttons
//are selected
public void setRect() { currentState = rState; }
public void setCircle(){    currentState = cState;  }
\begin{tabular}{ll} public void setFill() & currentState = fState; \\ public void setArrow() & currentState = aState; \\ \end{tabular}15
```
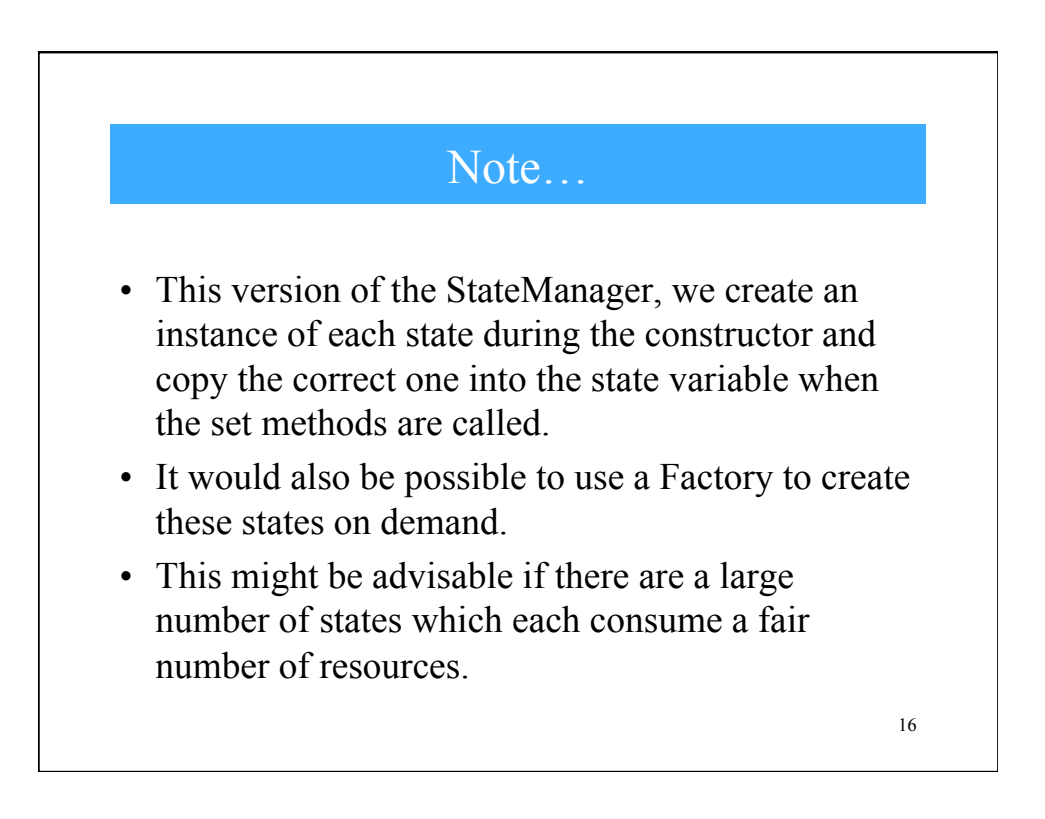

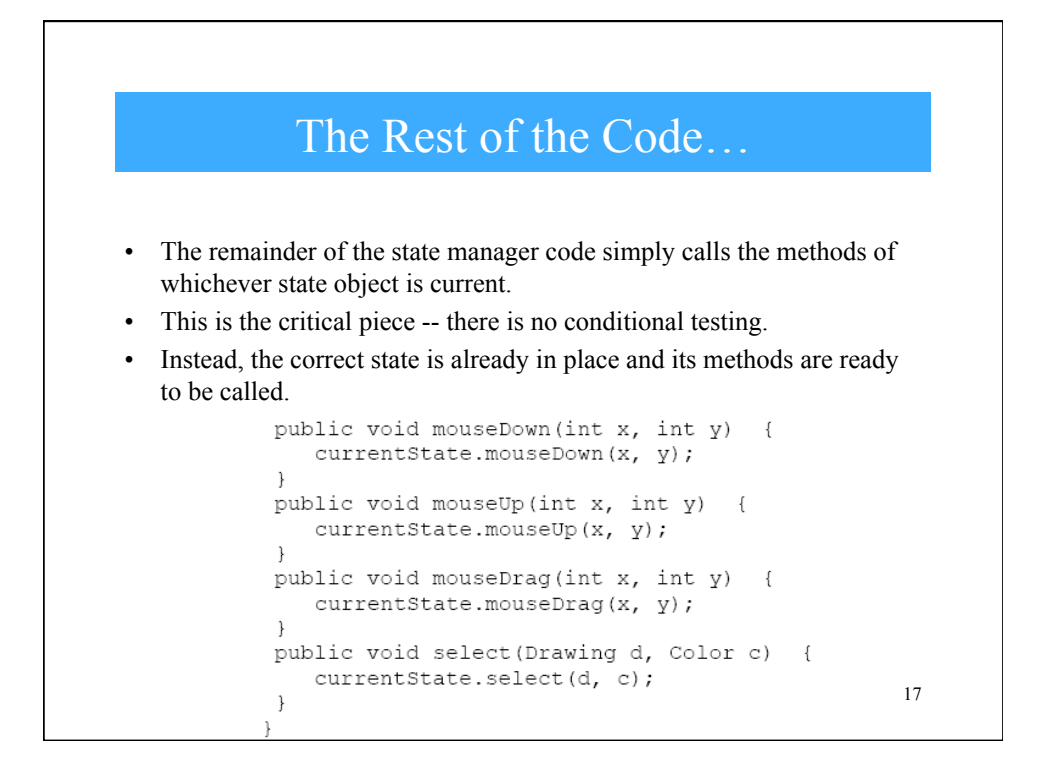

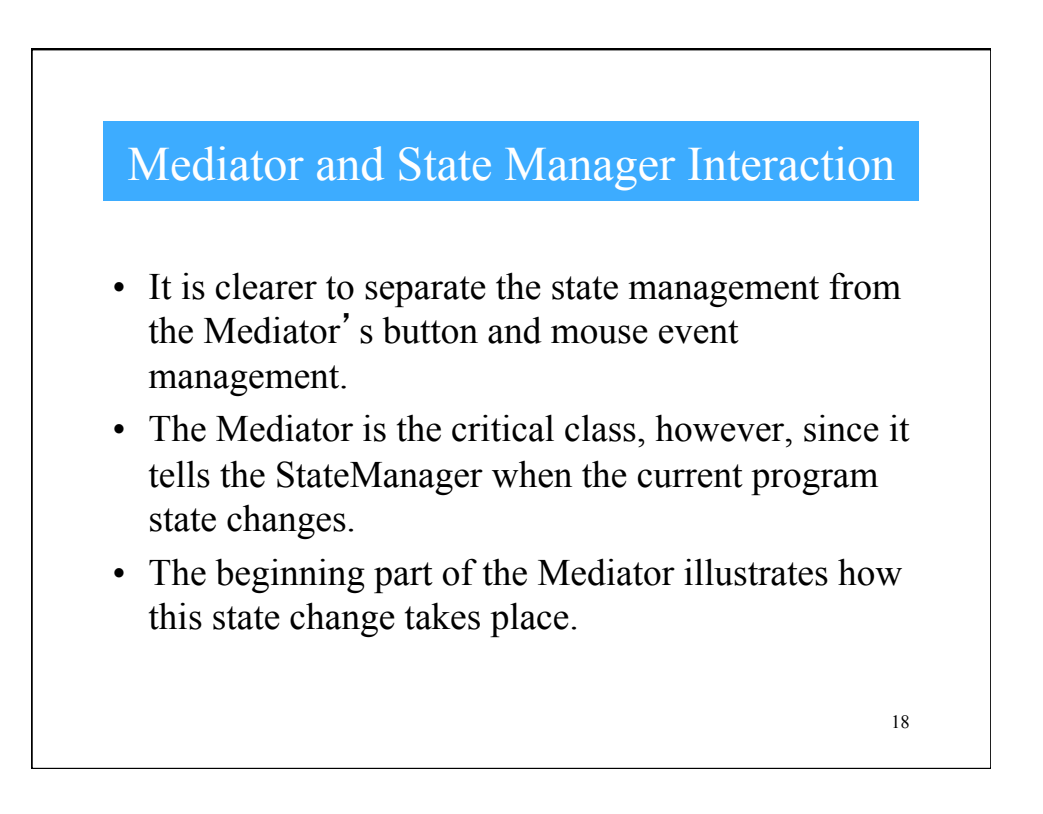

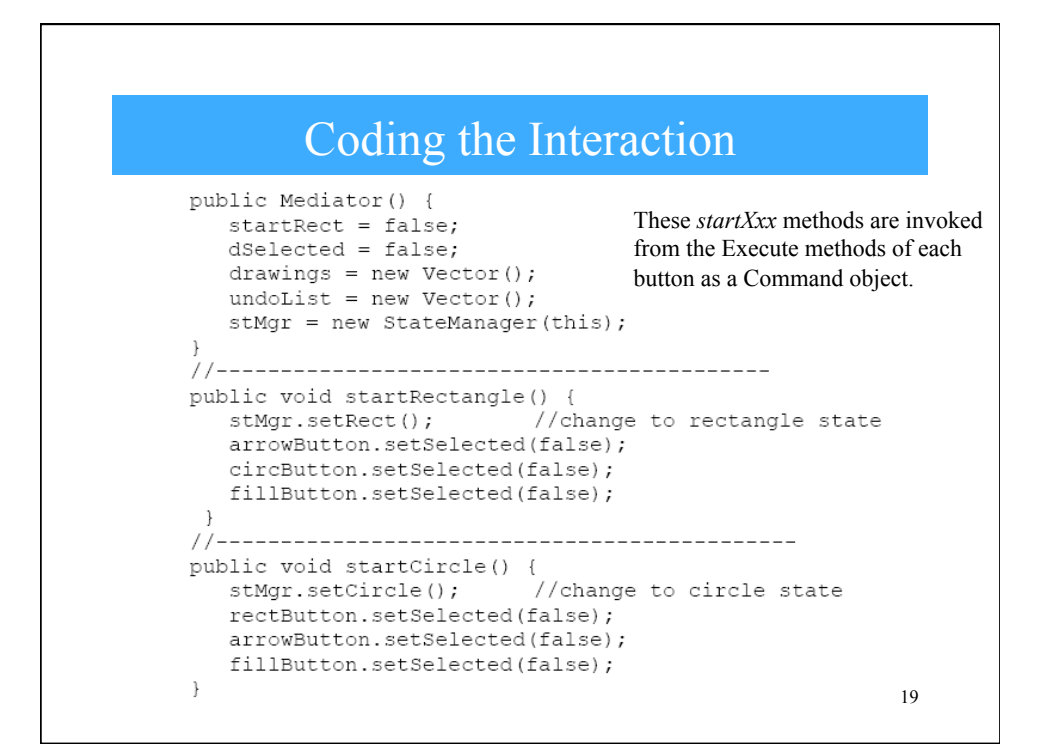

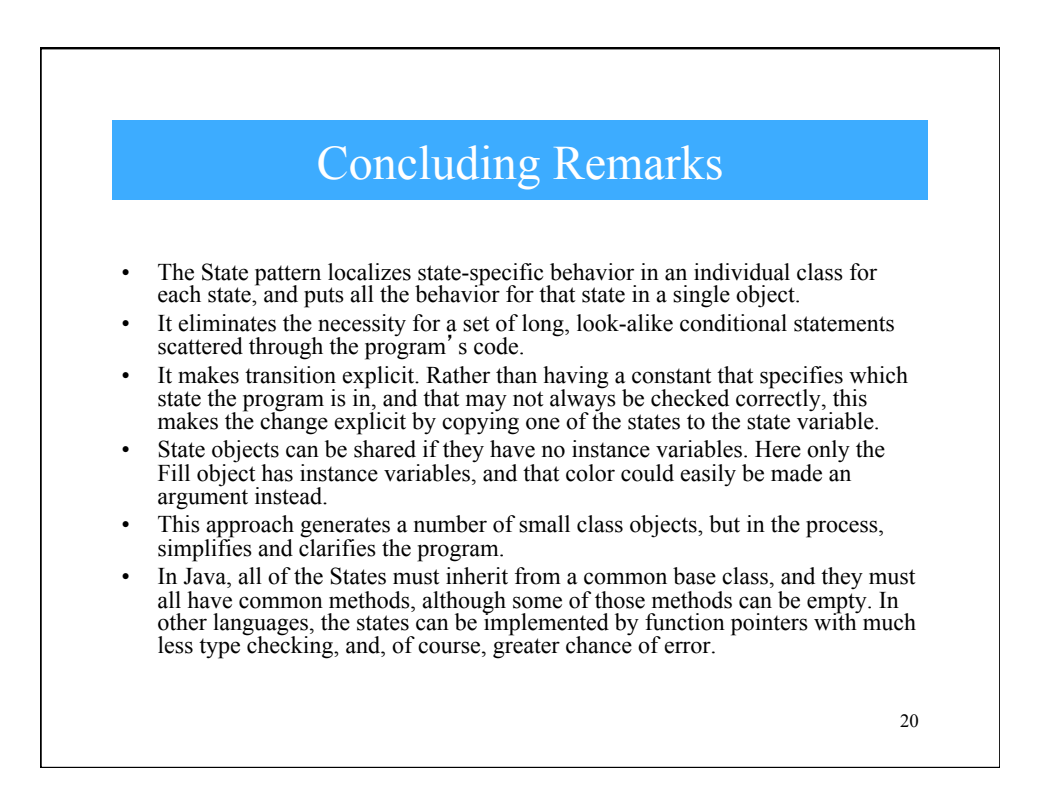

## Good Question to Consider!

• Rewrite the StateManager to use a Factory pattern to produce the states on demand.

21